## **Komplexe Zahlen**

#### **Menge der komplexen Zahlen**

 $C := \{z \mid z = x + j \cdot y \quad x \quad R \quad y \quad R\}$ j = imaginäre Einheit  $j^2 = -1$ 

### **Darstellung einer komplexen Zahl**

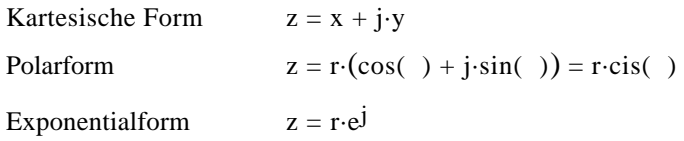

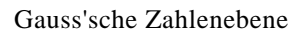

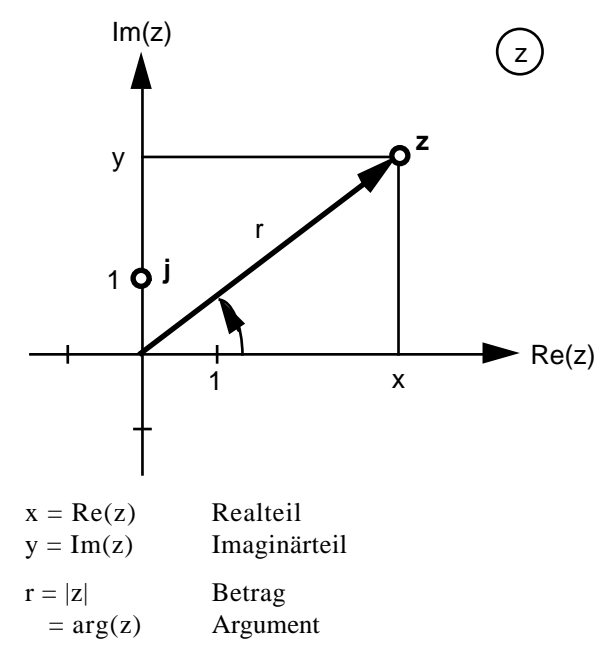

## **Euler'sche Formel**

 $e^{j} = cos(\theta) + j\cdot sin(\theta)$ 

Bew.: Potenzreihenentwicklung

$$
\cos( ) = 1 - \frac{2}{2!} + \frac{4}{4!} - \frac{6}{6!} + \cdots
$$
\n
$$
\sin( ) = -\frac{3}{3!} + \frac{5}{5!} - \frac{7}{7!} + \cdots
$$
\ne
$$
j = 1 + j + \frac{(j-2)}{2!} + \frac{(j-3)}{3!} + \frac{(j-4)}{4!} + \frac{(j-5)}{5!} + \frac{(j-6)}{6!} + \cdots
$$
\n
$$
= 1 + j - \frac{2}{2!} - j\frac{3}{3!} + \frac{4}{4!} + j\frac{5}{5!} - \frac{6}{6!} - \cdots
$$
\n
$$
= \left(1 - \frac{2}{2!} + \frac{4}{4!} - \cdots\right) + j\left(-\frac{3}{3!} + \frac{5}{5!} - \cdots\right)
$$
\n
$$
= \cos( ) + j\sin( )
$$

### **Komplexe Konjugation**

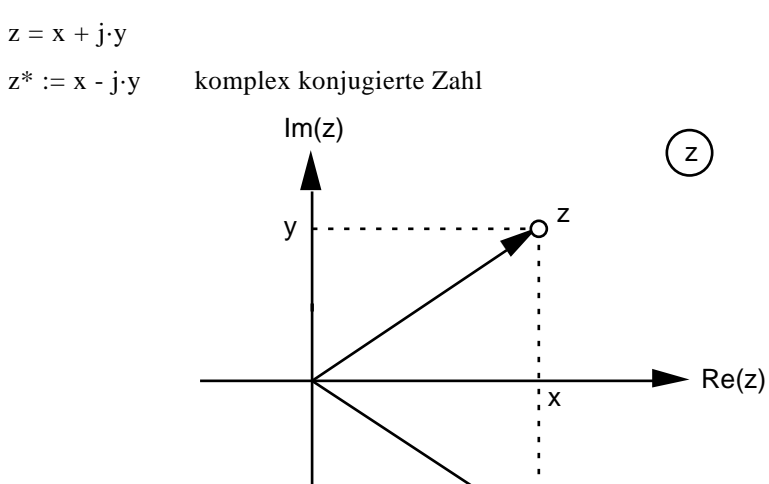

- y

z

Ò

# **Komplexe Exponentialfunktion**

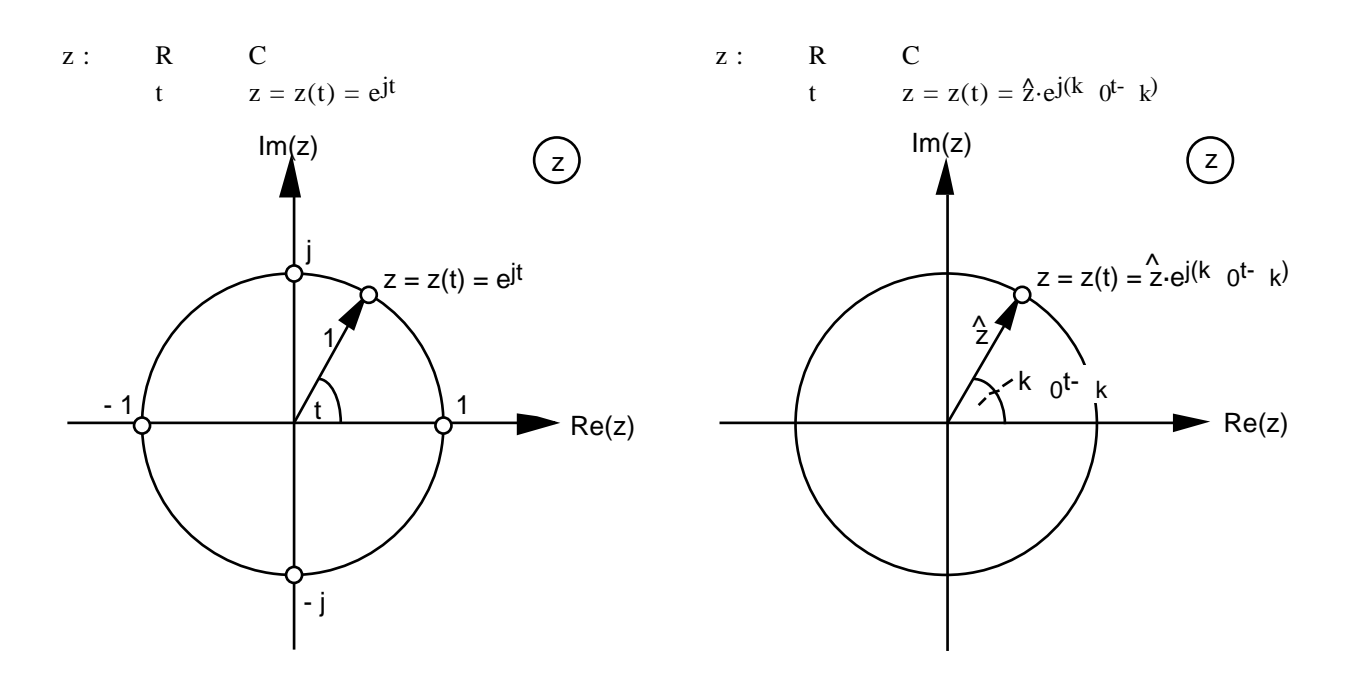

**Zeigerdiagramm**

 $y_1(t) = Im(z_1(t)) = Im(\hat{y}_1 e^{j} 0^t)$ 

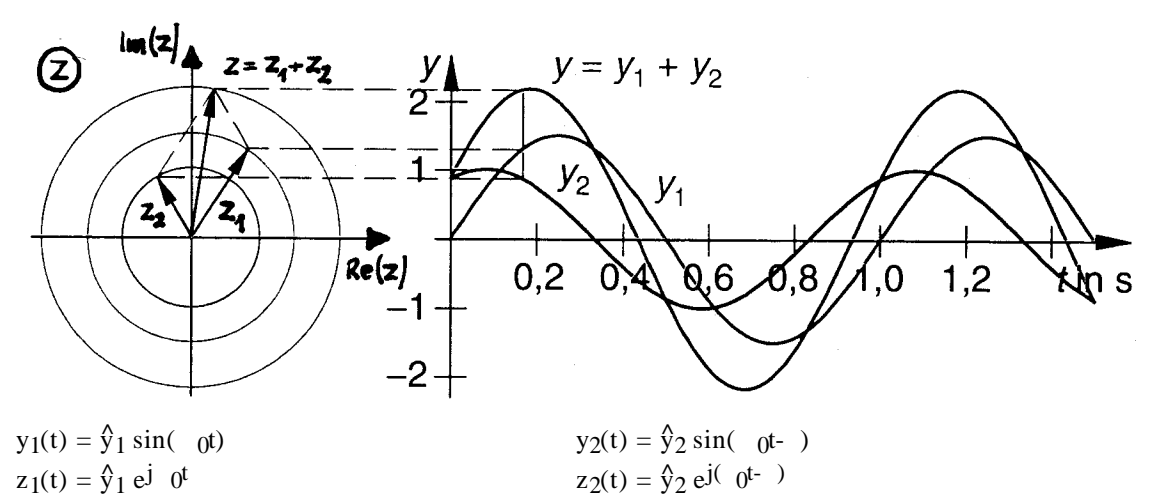

 $\text{y}_2(t) = \text{Im}(z_2(t)) = \text{Im}(\hat{y}_2 e^{j(-t_1-t_2)})$